## Word2003 PDF

## https://www.100test.com/kao\_ti2020/644/2021\_2022\_\_E4\_BD\_BF\_ E7\_94\_A8Word\_c98\_644964.htm Word2003

 $\sqrt{2}$ 

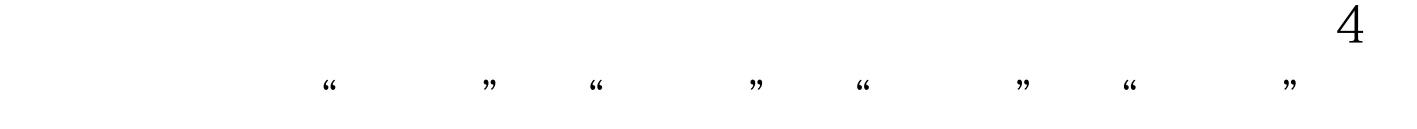

word the word the word  $\mathcal{A}$ 

100Test www.100test.com

人名英格兰人姓氏卡尔的变体 医双心区 医双心区 医双心区 医双心区